# Journa<sup>l</sup> du Soft

# Informations sur les utilitaires 32-bits de Fabrice

*par André C.*

Le site https://sourceforge.net/projects/euphoricto ols est un peu difficile à explorer. D'une part, c'est un dédale de répertoires et sous-répertoires, d'autre part, il n'est pas si facile d'identifier le ou les fichiers recherchés. Enfin, il faut télécharger les fichiers un à un, sans doute pour éviter le siphonage du site, mais enfin, les personnes susceptibles d'être intéressées par ces utilitaires et leurs fichiers sources ne peuvent être que des Oriciens.

Voici donc un plan du site, agrémenté d'informations permettant de savoir qui est quoi, à quoi ça sert et comment on s'en sert.

#### **Home** (page principale)

Le fichier proposé en téléchargement sur la page principale n'est que la dernière application ayant été mise à jour sur le site. Cliquer sur "Browse all files" pour accéder à l'ensemble des utilitaires. Sept items nous sont proposés:

- **1) Serial tools**
- **2) Tape tools**
- **3) disk image tools**
- **4) MCP40 plotter**
- **5) Printer port tools**
- **6) Assembler tools**
- **7) BASIC tools**

Curieusement, les informations présentes sur cette page n'expliquent pas ces 7 items, mais seulement l'un d'entre eux "Basic tools". Voyons donc ce que contiennent ces répertoires:

**1) Serial tools** propose un seul item "Gateway" sans explication. Il faut donc y aller et on trouve l'explication, 4 fichiers à télécharger (dont un readme.txt) et un article de Fabrice intitulé "Serialto-TCPIP gateway program v1.0".Explication: "This is a program that relays all traffic on a serial communication port to a TCP/IP connection".

**2) Tape tools** propose 4 items, sans explications:

*a) Tap2CD* "Here is a program that will allow you to load programs on your real Oric at the amazing speed of 22050 baud... you can use it for direct transfers from your PC to your Oric, or you can use it to build an Oric archive on a tape or an audio-CD..." 4 files proposées en téléchargement (dont un readme.txt) et un article-mode d'emploi intitulé "Cloading at 22050 baud on the Oric".

*b) PC parallel port link* "Here are obsolete tools that allowed to send programs to an Oric with a simple link from the parallel port of the PC to the tape port of the Oric...". 5 files proposées en téléchargement dont un readme.txt.

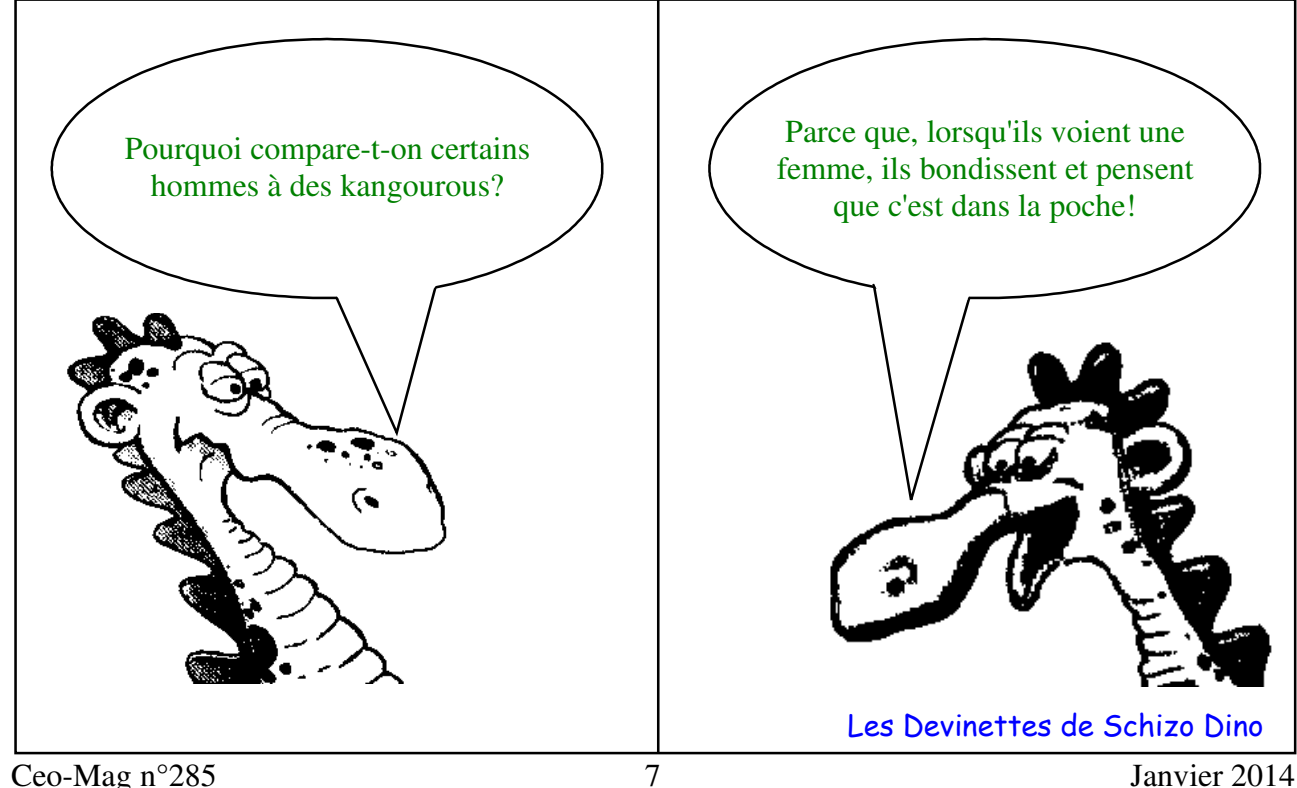

*c) WAV format* Tous les utilitaires concernant les fichiers cassettes enregistrés au format Wav. 9 fichiers dont un readme.txt et un lisezmoi.txt, plus un article intitulé "The Oric TapeTools collection".

*d) Old 4k8 format* "These are obsolete tools that were useful several years ago when Euphoric used a compact 4800 Hz format for tape images. This simple format was a 1-bit sampling of the real tape, at 4800 Hz". 5 fichiers dont un readme.txt. Pas executable, mais des fichiers source à compiler.

**3) disk image tools** propose 6 sous-répertoires et des explications concernant le dernier item, Randos. Voici ces 6 sous répertoires:

*a) Real disks tools* "Here you will find programs for reading or writing real Oric floppy disks on a PC. Well these are old tools, written for DOS. They won't work on any modern Windows version. Even on Windows 98, you had to restart to DOS mode to be able to run these programs... The problem is that they use Bios calls in real mode... I will have to find another way with modern operating systems, but don't count on it tomorrow..." 10 files proposées en téléchargement dont deux txt. 3 versions de Writedsk (toutes sont des versions 16-bits, la plus récente semble être Writedsk2.exe de 117 ko). 2 versions de Readdsk (toutes deux sont des versions 16-bits, la plus récente semble être Readdsknew.exe).

*b) Old format converter* "Several years ago, Euphoric used a different format than nowadays for its disks images. The old format was somewhat

similar to the raw format used for floppy disk images on a PC, except that the variable number of sectors and tracks used by DOS, Sedoric, FT-DOS, etc obliged me to add a header to the disk image, providing the number of sectors, tracks and sides... This was before discovering that RANDOS uses a combination of 256-bytes sectors and 512 bytes sectors, and that other DOS have protections that cannot be emulated without a more precise format, so I introduced the MFM disk images. This tool allows to convert disk images from the old format to the new one." 3 fichiers dont un readme.txt.

*c) Sedoric tool* (Tap2dsk) "This is a PC tool that builds a Sedoric3 master disk image (.dsk) from the files found in zero or more Oric tape images (.tap)". 5 fichiers dont un readme.txt.

*d) RAW format converters* "Euphoric uses a specific format for its disk images, called MFM format. It contains all the data bits that are encoded on a Double Density disk in MFM format (but not the clock transitions). On the PC, floppy disk images also exists, but they are usually in RAW format, which means that only the contents of the sectors is stored. So the raw2mfm tool will allow you to convert a PC floppy disk image to a disk image that you can use with Euphoric (of course you will need special Oric tools to read or write it in the emulator)... In the other hand, the MFM format is not always very practical when you want to analyze the contents of a disk : sectors are separated by gaps, so for example if you use an hex editor, the

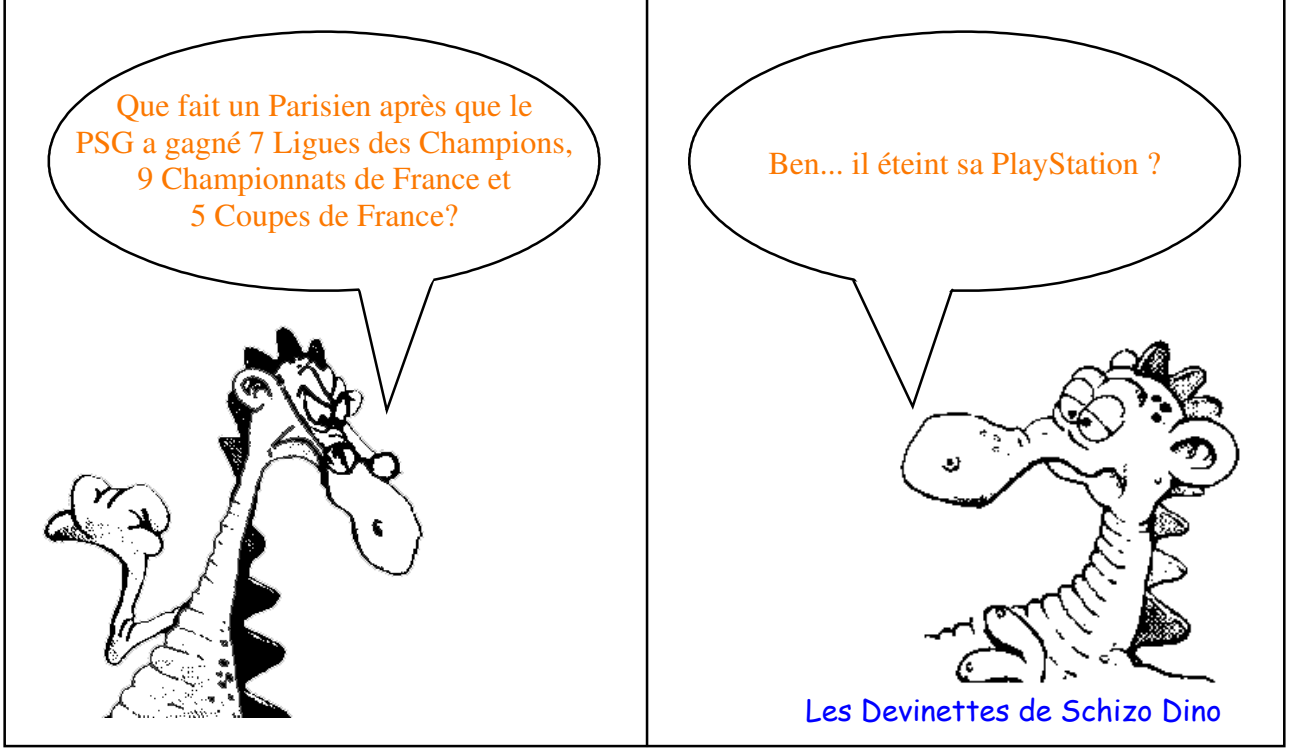

Ceo-Mag n°285 8 Janvier 2014

sectors are not contiguous. mfm2raw will thus emulate the 6805 code found in these plotters (I extract the contents of the sectors and write it contiguously in a raw file." 4 files proposées en téléchargement dont deux txt.

*e) MFM disk tools* "Two simple tools : Buildmfm has been used for 3" disks transfers: disks are read on the Oric, one track at a time, and the tracks are saved on a tape. The tape image is then converted back by buildmfm to a MFM disk image. Writeblock has been used by new-generation Oric developpers: a program taken from a tape image is written on side 2 of a disk image, in contiguous sectors. This allows programs that have their own disk read routines to reclaim the space in overlay ram." 7 fichiers dont un readme.txt.

*f) RANDOS Exchange* "RANDOS 1.1 is an excellent Disk Operating System for the Oric, with features such as Directories, formatted and unformatted files, etc. Oric intended to provide the Stratos with an extended RANDOS 2 version, unfortunately Oric collapsed before delivering it. RANDOS uses a File System rather similar to Microsoft's DOS, so it would be a nice thing to modify it in order to have disks that can be directly read on PCs... one day, maybe... Here is a tool that allows to put or extract files in a RANDOS image disk... NB: I have also modified a RANDOS version for use with an IDE hard disk on the Oric, an emulation of it works under Euphoric, but the real IDE interface still has electrical problems..." 7 fichiers dont un readme.txt.

**4) MCP40 plotter** (Mcp2bmp.exe) "This program translates Oric-MCP40 plotter output (also known as Tandy CGP115 or Atari-1020 or Commodore-1520) into a "virtual-sheet-of-paper"  $((TM)$ ;-) in BMP format. Here is a sample usage, that will create file Sheet1.bmp, which you can view with your favorite viewer: mcp2bmp demo.txt You can rename the program to a more familiar name if you are a Commodore/Atari/Tandy/other fan... Windows and Linux users may also associate a file extension for use with the program: for example, if you make your favorite emulator generate .mcp printer outputs, and associate the .mcp file extension to this program, then double-clicking a printer output of your emulator will automatically generate a virtual sheet of paper in the same directory. Existing sheets are not overwritten: the program generates Sheet1.bmp, Sheet2.bmp, Sheet3.bmp, mainder about the program's usage." 5 files dont etc. Have fun, Euphoric. NB: mcp2bmp doesn't un readme.txt.

don't know how to read this code from the mcu). So, if you find behavior differences, please report them..." 10 files proposées en téléchargement dont deux txt.

**5) Printer port tools** "These are obsoleted tools... Before providing disk and tape tools that allow a PC to directly read or write Oric disks and Oric tapes, I was explaining how to build a special cable to link the Oric and the PC, and providing these tools to transfer tapes and disks from an Oric to the PC. This required the ability to solder its own cable, so few people used them... The old sources are still available here..." 4 fichiers dont un readme.txt. Pas executable, mais des fichiers source à compiler.

**6) Assembler tools** "Here you will find my favorite 6502 assembler on the PC. It is not mine, it comes from Mark Zenier's Frankenstein series of assembler. As it generates a HEX file, I've written a small hex2oric tool that converts it to an Oric tape file. Also, the assembler is able to produce a nice listing output of the assembly, with a symbol table that you can use with Euphoric's debugger, so that addresses in the debugger can be replaced by symbols." Deux items:

### *a) Hex2oric* 2 fichiers.

*b) Frankenstein assembler* 27 files dont un readme.txt

**7) BASIC tools** "Txt2bas converts a text file containing the source of a BASIC program to an Oric tape. Bas2txt outputs to the screen the BASIC program that is contained in an Oric tape Example: Enter the following two lines in a file named hello.txt: 10 PRINT"HELLO"

## 20 END<return>.

Then convert the hello.txt file to an Oric tape : txt2bas hello.txt hello.tap You get the hello.tap tape, that you can load on Euphoric or any other emulator. Now if you have a BASIC program in a .tap tape (like the hello.tap you just built above), you can ouput its listing to the screen with : bas2txt hello.tap NB: if you want to save the ouput to a file, just type : bas2txt hello.tap > hello2.txt Options: txt2bas has a version option : -v0 uses the Oric-1 tokens (ROM 1.0) -v1 uses the Atmos tokens (ROM 1.1) -v2 uses the BASIC Evolution tokens (my Basic Evolution ROM) Just type txt2bas without any file argument to have a re-